<<SolidWorks

书名:<<SolidWorks三维造型范例教程>>

- 13 ISBN 9787302178415
- 10 ISBN 7302178410

出版时间:2008-9

页数:234

PDF

更多资源请访问:http://www.tushu007.com

, tushu007.com

, tushu007.com <<SolidWorks CAD SolidWorks 1995 13<br>CAD 100  $CAD$  and  $100$ SolidWorks SolidWorks SolidWorks SolidWorks CAD CAM

CAD CAM

## <<SolidWorks

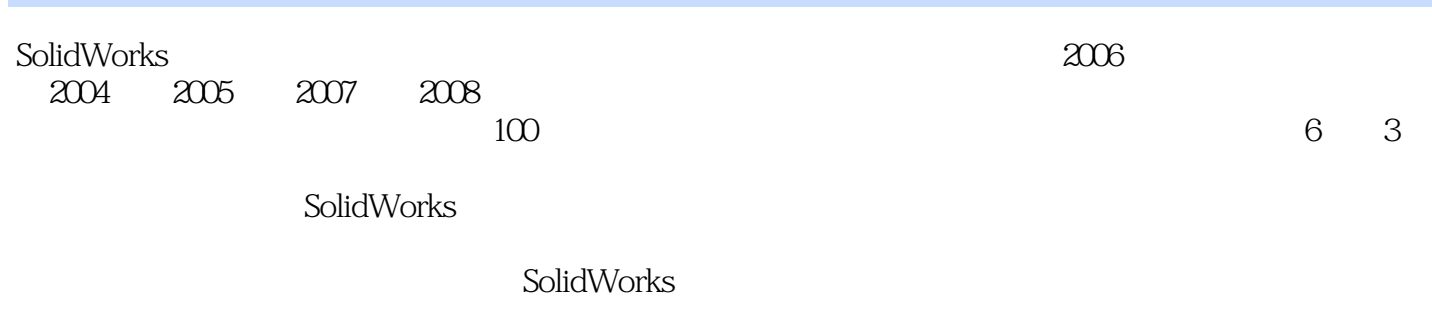

, tushu007.com

CAD CAM

 $,$  tushu007.com

## <<SolidWorks

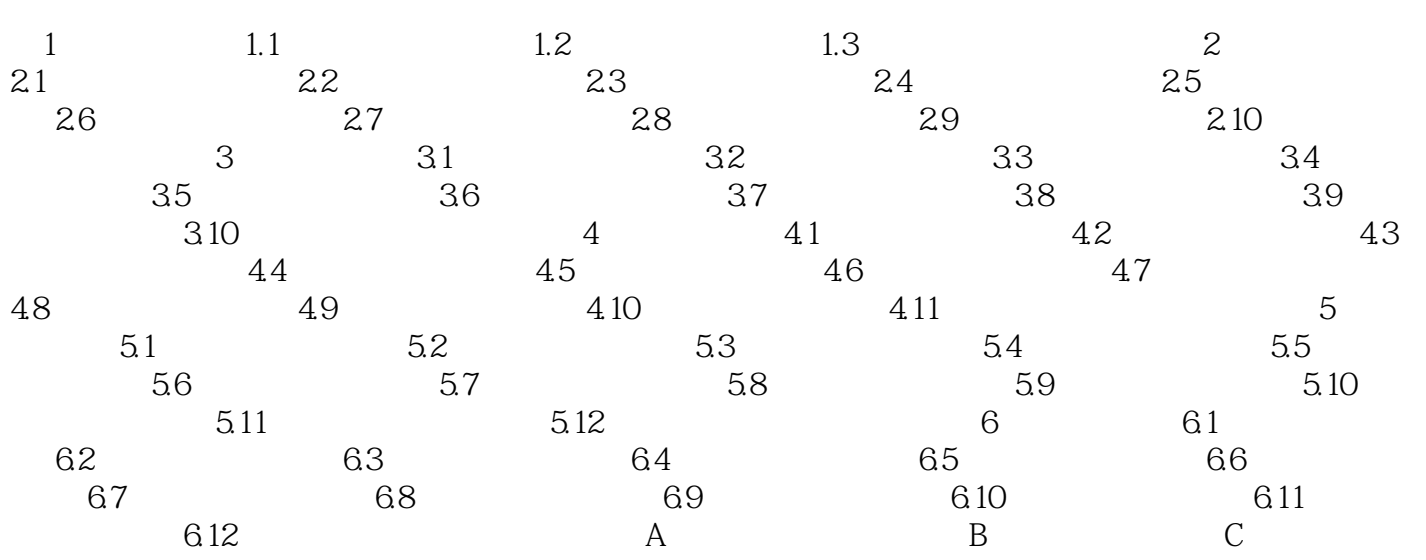

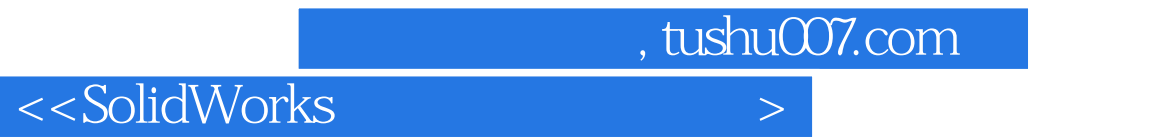

 $\frac{1}{1}$   $\frac{1}{1}$   $\mathcal{R}$  , and  $\mathcal{R}$  , and  $\mathcal{R}$  $\alpha$  , and  $\alpha$  , and  $\alpha$  , and  $\alpha$ 

 $,$  tushu007.com

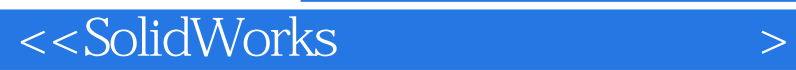

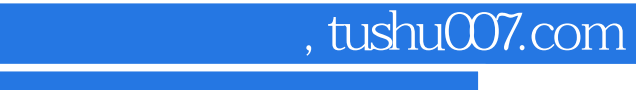

<<SolidWorks

本站所提供下载的PDF图书仅提供预览和简介,请支持正版图书。

更多资源请访问:http://www.tushu007.com